# 验证标识

#### 内容 [Hide]

- . 1.描述
- . 2. 参数
- . 3. HTTP 方法
- . 4. URL 请求方法
- . 5. 返回值

描述 [Top](http://manage.india.resellerclub.com/kb/answer/820)

验证生成的标识,如果验证成功了,将返回客户信息.

### 参数列表 [Top](http://manage.india.resellerclub.com/kb/answer/820)

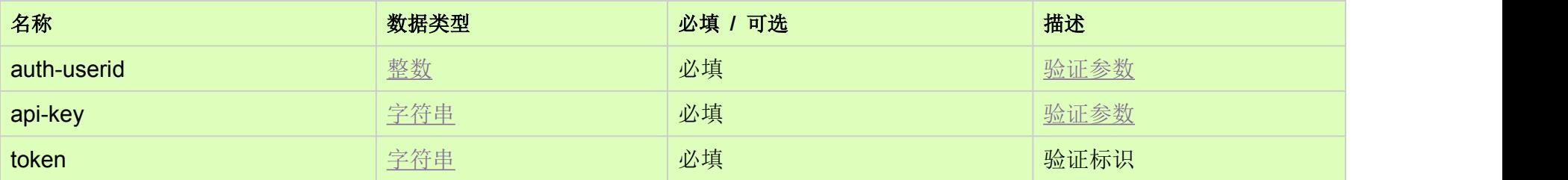

# HTTP 请求方法 [Top](http://manage.india.resellerclub.com/kb/answer/820)

GET GET 方法

# URL 请求范例 [Top](http://manage.india.resellerclub.com/kb/answer/820)

https://test.httpapi.com/api/customers/authenticate-token.json?auth-userid=0&api-key=key&token=authenticationtoken

如果标识验证成功,将返回以下信息:

客户账号 ID(customerid)

客户用户名(username)

代理商 ID(resellerid)

父级代理商 ID(parentid)

名字 (name)

公司(company)

邮箱地址 (useremail)

电话国家代码 (telnocc)

电话号码 (telno)

地址 1 (address1)

地址 2 (address2)

地址 3 (address3)

城市 (city)

省份(state)

国家缩写 (country)

邮政编码 (zip)

PIN 码 (pin)

注册时间 (creationdt)

当前状态 (customerstatus)

销售联系人名称及邮箱地址 (salesrepresentative)

控制面板和邮箱账号的语言设置偏好 (langpref)

总来款 (totalreceipts)

如果发生错误,状态值返回为 ERROR 并伴有一条对应的错误信息。